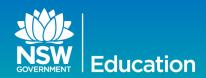

# **Technology News** for Schools

#### 2016 T4L Rollout

The T4L computer rollout process for 2016 has commenced. In case you haven't seen it, official notification of your school's rollout allocation was sent to the Principal's email and the school email accounts on Friday 12 August for all eligible schools.

The email contains your school's allocation of units, how to order and where to go to get more information and advice. A two-week window for placing orders starts Monday 22 August.

Every eligible school in this year's rollout can help to avoid delays in deliveries to all schools by ensuring that all orders are completed by Friday 2 September.

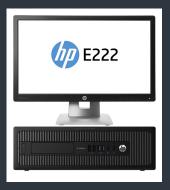

If you have any questions regarding the 2016 Rollout, please contact your <u>T4L</u> <u>Representative</u> or email to **T4L**@det.nsw.edu.au.

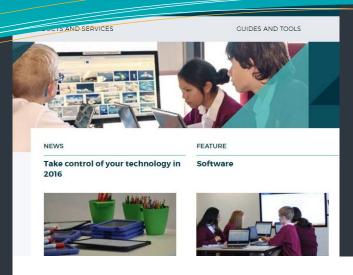

ISSUE TO AUGUST 2016

#### this issue

Eight Central School P.2

Information security awareness P.3

ICT quick news P.4

### New website, new focus

It's widely acknowledged that how we engage with digital content has dramatically changed over the last 10 years. The new Technology for Schools website provides school staff with a fresh new focus to help you find what's needed quickly and easily.

We conducted research with a wide range of users across our schools to better understand the impact of this change, to see how ICT support staff, teachers, principals and teacher librarians find and use the information on our website.

Then we redesigned our site to provide clear entry points for different user groups and logical groupings of the key activities you visit the site to complete. The content is now succinct with clear headings and signposts to guide you to the information you need, helping you find answers and solve problems quickly and easily so you can get on with what you need to do.

The **search function** is **quick** and easy to use. All pages are well tagged, so if you are looking for something specific, the results will be more relevant.

The technology pages on the DoE Intranet are in the process of a major overhaul with the first stage now available for school use

In prime position on the homepage is the 'for principals' list of some popular links you might use. These will be updated over time, so please let us know your feedback. At the moment they include:

- Management tools
- Standard devices for schools
- Becoming an eT4L school
- Information security awareness
- Professional development

Of course, the site is easily accessible from home as well. We welcome all suggestions and comments via the feedback link on each page and a more detailed survey for you to comment and suggest further improvements. NOTE: You will need to sign out of any personal Google or Gmail account and into your DoE account to complete the survey.

We hope you find our new **Technology for Schools** website to be of great value.

## ClassMovies is now Filmpond

Filmpond is helping schools create and share videos in collaboration with teachers, students and their local communities in a secure online environment. With the guidance of Filmpond, schools can make videos in any of the department's focus areas for free during 2016, or choose other video topics for a small annual subscription fee.

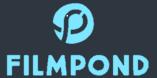

Filmpond videos can now be integrated with the School Website Service to feature your school's videos on your webpages. Schools like **Burwood Girls High** are using Filmpond to document their year 7 students' journey through collaborative learning across the STEM faculties.

Read more about Filmpond on the intranet or visit DoE Filmpond to see the great films that have already been produced.

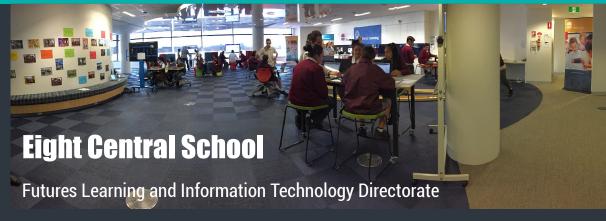

#### **Visit by NSW Government leaders**

On Wednesday, June 22 2016, the Premier, Treasurer and Education Minister <u>visited Information Technology Directorate</u> and our demonstration learning spaces at Eight Central School at the Australian Technology Park, Eveleigh.

Information Technology Directorate, Asset Management Directorate and Futures Learning are working together to deliver options for **future-focused**, **flexible learning spaces in schools**. These new environments will include the innovative integration of new technologies and furniture to provide more varied opportunities for student/teacher collaboration.

While Eight Central School doesn't have students or staff, it has its own school network with an eT4L server and WiFi access and will be available for visits by teachers and their students to test the new facilities in real classroom settings. If your school is interested in visiting, please email futures\_unit@det.nsw.edu.au

The Premier made a major announcement following the release of the state budget that 3,000 new and transformed Futures Learning classrooms will be built in NSW, an increase from the previous commitment of 1,600 spaces.

Built on ITD's eT4L Services infrastructure solution, futures learning spaces will offer robust Wi-Fi, local and cloud storage, centrally deployed software and security updates, remote and local management options, remote support and assistance and offsite backup facilities. It offers consistency and reliability for both school-owned and Bring-Your-Own devices.

In the future, mobile device management options will further enhance the department's standard systems and deliver **effective digital tools to benefit teaching and learning** in our schools throughout NSW. We are looking forward to the exciting changes coming soon and **further announcements from Futures Learning**.

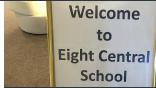

#### **Features and highlights:**

- bright, flexible, practical and easy to move furniture with a variety of breakout zones
- computers on wheels with touch screens and desktop conferencing
- interactive projectors and large interactive panels
- an array of mobile and tablet devices
- 3D printers and robotics kits to support STEM
- classroom management of mobile devices and tools for collaboration.

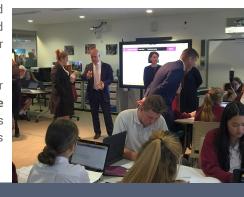

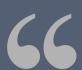

"It's exciting to see first-hand how our children's learning is evolving and the traditional classroom is being transformed into an interactive learning space."

- NSW Education Minister, Adrian Piccoli "It is so important that we invest in state of the art schools to make sure students can learn the skills they will need to prepare them for the jobs of the future."

- NSW State Treasurer, Gladys Berejiklian

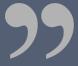

# Information security The security of the security of the secu

ITD and Public Schools NSW have developed new resources to help principals manage information security in their school. The resources include:

- an information security awareness for principals module developed with the assistance of Learning Systems. ITD recommends principals complete this module to reinforce their understanding of Information Security in a school context
- a new <u>information security</u> <u>page</u> in the 'guides and tools' section of the new Technology for Schools website
- 'how to' articles on topics such as <u>password security</u> and phishing (under 'P').

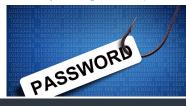

#### IS awareness module

This new module covers how the information security policy and guidelines apply in a practical school context and employs scenario-based learning, requiring participants to identify the best actions to take as they face realistic information security situations.

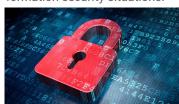

#### Content covered includes:

- Understanding the Information Security Policy and Guideline document
- · Reporting security incidents
- · Password security
- Where to find further advice about information security
- Appropriate user access
- Appropriate use of Dissemination Limiting Markers (DLMs)
- Risk management

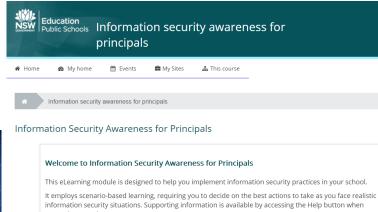

#### NO SHOW is a no-no

Got any orange or silver Sanyo projectors? Keep them working longer by following this one simple tip: NEVER USE THE NO SHOW BUTTON.

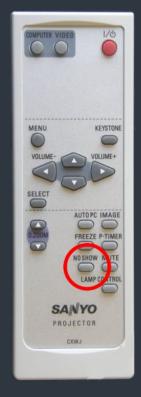

NO SHOW leaves the lamp on, but blacks out the internal display. Eventually, it will burn the display causing poor quality images and excessive heat will cause the projector to fail sooner. Power-off instead!

#### Online collaboration mentors in NSW

Looking for further support with Google Apps or Office 365? Learning Systems Directorate has established a <u>statewide network</u> of Online collaboration mentors (OCMs)

OCMs are experts in a range of online tools, including **Office 365** and **Google Apps for Education**. They have been trained to deliver workshops in online collaboration across school networks.

**Contact an OCM** in your local network to find out where and when the course will be running near you.

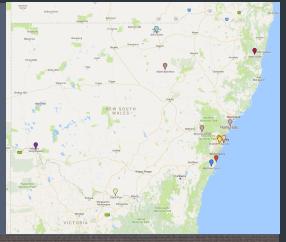

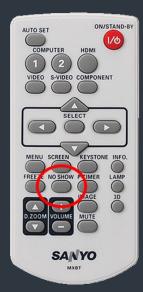

#### **DER Closedown**

The previous issue of T4L
News included an article
that advised of the upcoming closedown of the
back-end infrastructure that
supports DER laptops.

As the closedown date draws closer, it's important that all secondary schools take note of the local actions required to ensure that your DER laptops and Wi-Fi are functional.

It's important to either <u>Graduate or Rebuild</u> the laptops with the eT4L or T4L image now. Schools that choose to forgo eT4L services will no longer be able to do this beyond August, so don't wait any longer.

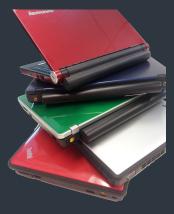

In addition, schools that will self-manage need a plan for taking over management of their Aruba Wi-Fi, including a decision around setting up their own RADIUS server on their own domain. These schools have been provided with separate advice around this aspect of the DER closedown as well as other responsibilities that self-management includes.

Other changes with the close down include the removal of:

- Infrasight reports
- DER documents
- 'My TSO' tab from TSO portal pages

#### **Logging IT support with EDConnect**

From the start of term 3, staff who usually log IT support requests by sending an email message will need to revert to either a query online or calling EDConnect. The IT Help EDConnect mailbox has been closed and is no longer being monitored.

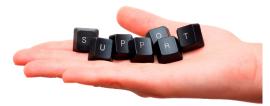

To continue to log IT related incidents and requests from term 3, you can:

- Call 1300 32 32 32. We are open from 7:30am to 6pm Monday to Friday excluding Public Holidays, or
- Log an incident or request online 24 hours a day, 7 days a week using the EDConnect online query form.

Important Self-Help information regarding Password Resets:

You can set up a list of questions and answers in the Insight Portal which allows you to reset your password whenever it expires or if you forget it. To do this, click the 'Update your profile' option on the portal page, then select the Secret Question option. Select 3 questions from the list, include your answers and you're done.

#### **Student email on Smart Phones**

Often, teachers are asked by their students how they can access their DoE email account on their iPhone or Android Phone or on a personal tablet.

This is usually after they've got stuck trying to set it up using the native Mail app built into the device. It is possible, and all it takes is downloading the free Gmail app from the device's App Store and setting it up with their @education.nsw.gov.au email address.

#### Missed a newsletter?

Technology News for Schools is published in the middle of every term and linked in SchoolBiz. But if you've ever missed an issue, you can still find all the previous issues.

In addition to this newsletter which is aimed at principals and all school staff, we have another newsletter for ICT Coordinators, ICT support staff and technicians and other staff at your school that have an interest in ICT. T4L News for schools is a two-page newsletter full of hints, tips, links to resources and latest information around what's happening with ICT in NSW DoE.

T4L News is published three times every term, in weeks 3, 6 and 9 and all past issues are posted at the above link. If you haven't already subscribed to T4L News, just complete this form to get your email alerts.

#### Watch Darlington Public School's video on coding with students

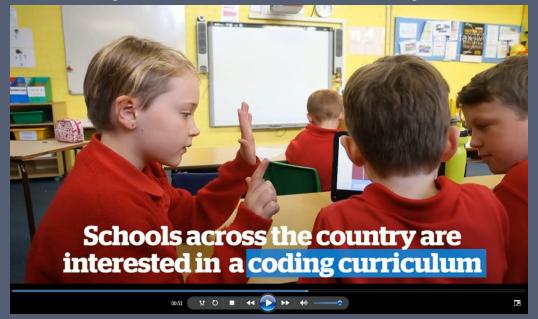